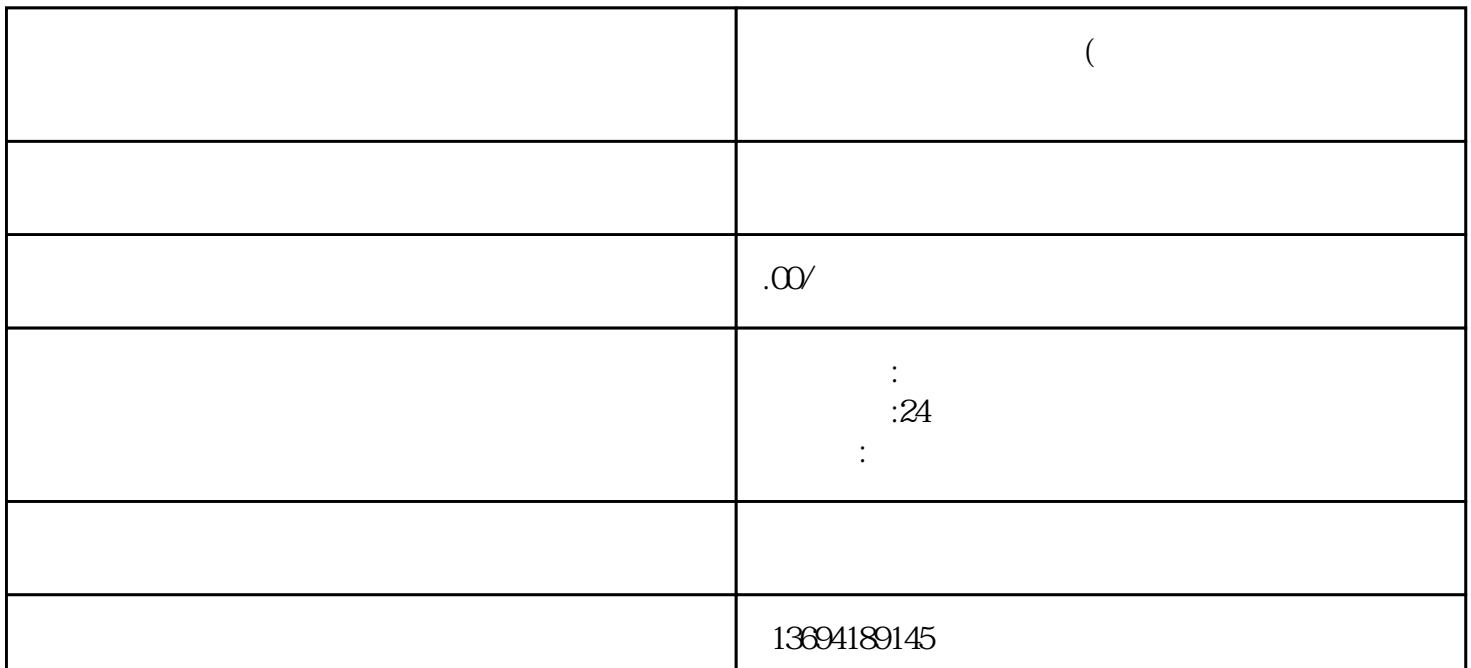

 $R$  and the contract of the contract of the contract of the contract of the contract of the contract of the contract of the contract of the contract of the contract of the contract of the contract of the contract of the c  $\mathcal{R}$  and  $\mathcal{R}$ 

 $\alpha$  was not provided by  $\alpha$ 

 $\epsilon$ 

 $1$ 

bukehuoque